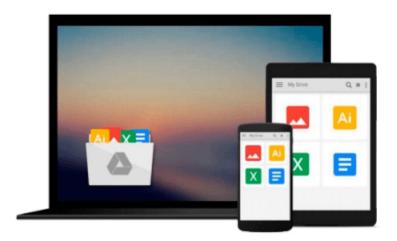

# 7 Easy Steps to BobCAD/CAM v19/v20: A Beginner's Guide

David S. Hayden, David S. Hayden

Download now

Click here if your download doesn"t start automatically

### 7 Easy Steps to BobCAD/CAM v19/v20: A Beginner's Guide

David S. Hayden, David S. Hayden

7 Easy Steps to BobCAD/CAM v19/v20: A Beginner's Guide David S. Hayden, David S. Hayden This book is different from the manuals that come with BobCAD-CAM. The BobCAD-CAM manuals do a fine job of guiding you through the various features of the software. This book is different in that, unlike other manuals, it walks you though the entire process of going from art to part. You will be guided through the process of how to think about machining the part. Your success depends on your ability to create or organize your geometry in a way that makes it easy to go from lines on the screen to NC code.

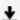

**Download** 7 Easy Steps to BobCAD/CAM v19/v20: A Beginner's G ...pdf

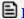

Read Online 7 Easy Steps to BobCAD/CAM v19/v20: A Beginner's ...pdf

## Download and Read Free Online 7 Easy Steps to BobCAD/CAM v19/v20: A Beginner's Guide David S. Hayden, David S. Hayden

#### From reader reviews:

#### Jesse Valles:

Nowadays reading books become more than want or need but also turn into a life style. This reading routine give you lot of advantages. Advantages you got of course the knowledge the particular information inside the book which improve your knowledge and information. The details you get based on what kind of publication you read, if you want drive more knowledge just go with education and learning books but if you want truly feel happy read one together with theme for entertaining for instance comic or novel. The particular 7 Easy Steps to BobCAD/CAM v19/v20: A Beginner's Guide is kind of book which is giving the reader unpredictable experience.

#### Mary Manzo:

The e-book untitled 7 Easy Steps to BobCAD/CAM v19/v20: A Beginner's Guide is the reserve that recommended to you to study. You can see the quality of the reserve content that will be shown to you. The language that writer use to explained their way of doing something is easily to understand. The article author was did a lot of exploration when write the book, hence the information that they share to you personally is absolutely accurate. You also can get the e-book of 7 Easy Steps to BobCAD/CAM v19/v20: A Beginner's Guide from the publisher to make you much more enjoy free time.

#### **Maria Davis:**

You can find this 7 Easy Steps to BobCAD/CAM v19/v20: A Beginner's Guide by look at the bookstore or Mall. Just viewing or reviewing it may to be your solve difficulty if you get difficulties for ones knowledge. Kinds of this publication are various. Not only simply by written or printed but additionally can you enjoy this book through e-book. In the modern era like now, you just looking by your local mobile phone and searching what their problem. Right now, choose your own personal ways to get more information about your e-book. It is most important to arrange yourself to make your knowledge are still upgrade. Let's try to choose right ways for you.

#### **Betty Johnston:**

Reading a reserve make you to get more knowledge from this. You can take knowledge and information from your book. Book is written or printed or created from each source which filled update of news. On this modern era like today, many ways to get information are available for anyone. From media social including newspaper, magazines, science reserve, encyclopedia, reference book, book and comic. You can add your understanding by that book. Are you hip to spend your spare time to spread out your book? Or just looking for the 7 Easy Steps to BobCAD/CAM v19/v20: A Beginner's Guide when you required it?

Download and Read Online 7 Easy Steps to BobCAD/CAM v19/v20: A Beginner's Guide David S. Hayden, David S. Hayden #FMYS2WRUVJN

## Read 7 Easy Steps to BobCAD/CAM v19/v20: A Beginner's Guide by David S. Hayden, David S. Hayden for online ebook

7 Easy Steps to BobCAD/CAM v19/v20: A Beginner's Guide by David S. Hayden, David S. Hayden Free PDF d0wnl0ad, audio books, books to read, good books to read, cheap books, good books, online books, books online, book reviews epub, read books online, books to read online, online library, greatbooks to read, PDF best books to read, top books to read 7 Easy Steps to BobCAD/CAM v19/v20: A Beginner's Guide by David S. Hayden, David S. Hayden books to read online.

Online 7 Easy Steps to BobCAD/CAM v19/v20: A Beginner's Guide by David S. Hayden, David S. Hayden ebook PDF download

7 Easy Steps to BobCAD/CAM v19/v20: A Beginner's Guide by David S. Hayden, David S. Hayden Doc

7 Easy Steps to BobCAD/CAM v19/v20: A Beginner's Guide by David S. Hayden, David S. Hayden Mobipocket

7 Easy Steps to BobCAD/CAM v19/v20: A Beginner's Guide by David S. Hayden, David S. Hayden EPub